# **Orientieren und Explorieren**

# **Die Präsentation von verbaler Inhaltserschließung in deutschsprachigen Katalogen**

## **Inhaltserschließung: Funktionen und Ziele**

- **1. Zugang zu Dokumenten unter thematischen Aspekten (Retrieval)** *direkte Recherche oder Filtern über Facetten*
	- *bekannteste und am meisten geschätzte Funktion*
- **2. Orientierung über den Inhalt von Dokumenten (Anzeige)** *ermöglicht schnelles und einfaches Erfassen des Inhalts (unabhängig vom nicht immer hilfreichen Titel) und Beurteilung auf Relevanz*
	- *unterschätzte Funktion (wird als selbstverständlich angesehen)*
- **3. Exploration**

*Navigieren, Browsen, Entdecken von Nützlichem (z.B. in der Klassifikation blättern, ähnliche Titel finden, Links zu anderen Systemen)*

*Funktion mit großem Potenzial, die vielfach übersehen wird*

# **Schlagwörter in Katalogen und RDS**

• **Keine genaue Vorgaben in RSWK:** 

"Die Gestaltung des Retrievals von Schlagwörtern und ihrer Anzeige im Online-Katalog wird durch das vorliegende Regelwerk nicht normiert, sondern ist Aufgabe des jeweiligen Online-Katalogs." (§ 20,1)

*RSWK, 4. Aufl. 2017, <http://d-nb.info/1126513032/34>*

- **Nur einige Empfehlungen, z.B.**
	- − *§ 15: Schlagwortfolgen sollen als Ganzes angezeigt werden; mehrere Schlagwortfolgen sollen voneinander getrennt präsentiert werden*
	- − *§ 20,4: Schlagwortnormsätze sollten angezeigt werden können ("Der Umfang der Anzeige der Schlagwortsätze hängt vom jeweiligen Online-Katalog ab.")*
	- - *in der Praxis gibt es erhebliche Unterschiede Funktionen Anzeige und Exploration insgesamt unterbelichtet*

# Hochschule

*Im Folgenden vier Varianten für die Anzeige der Schlagwörter in Trefferlisten und Titel -Vollanzeigen*

**Sichtbarkeit von Schlagwörtern**

**in Katalogen und RDS**

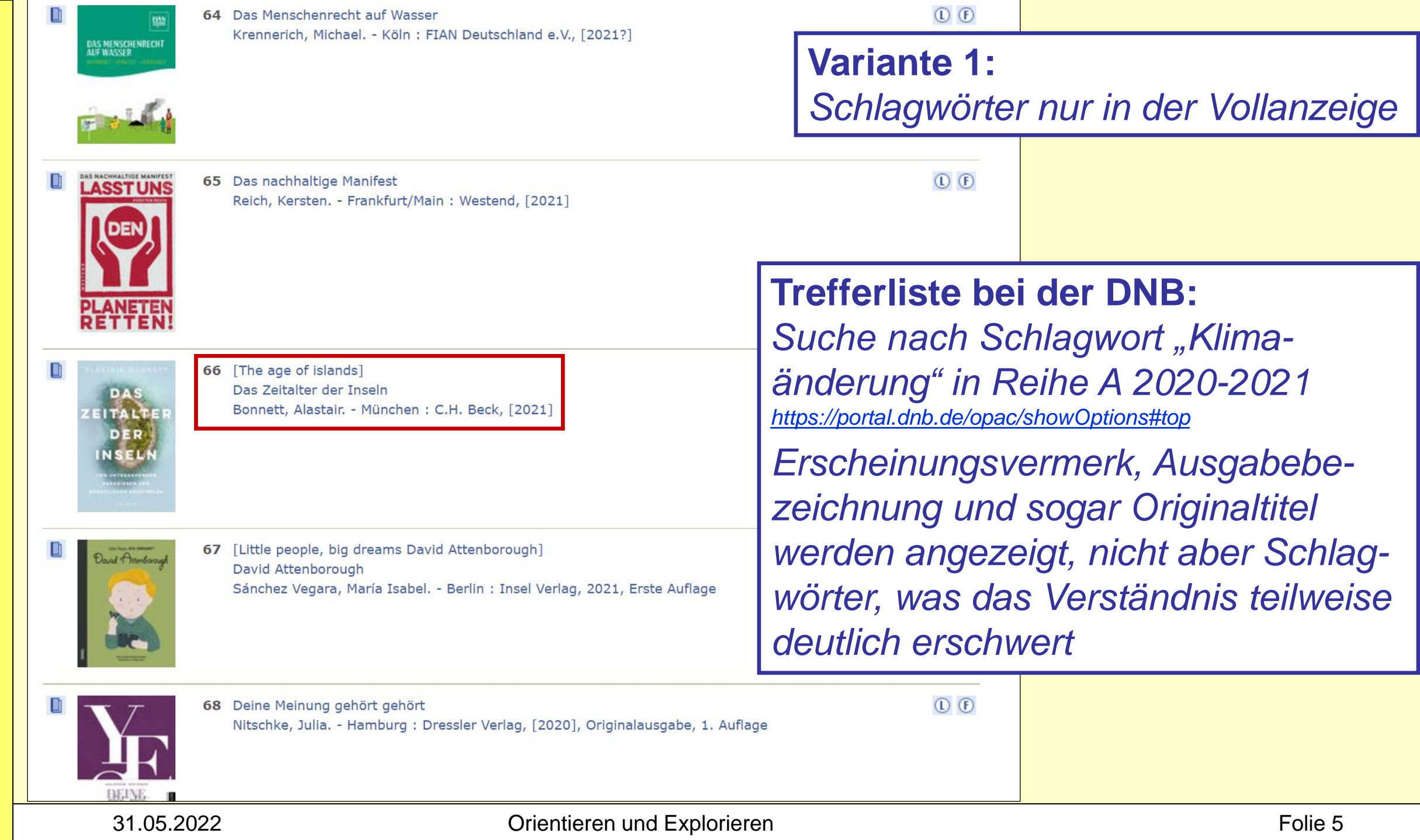

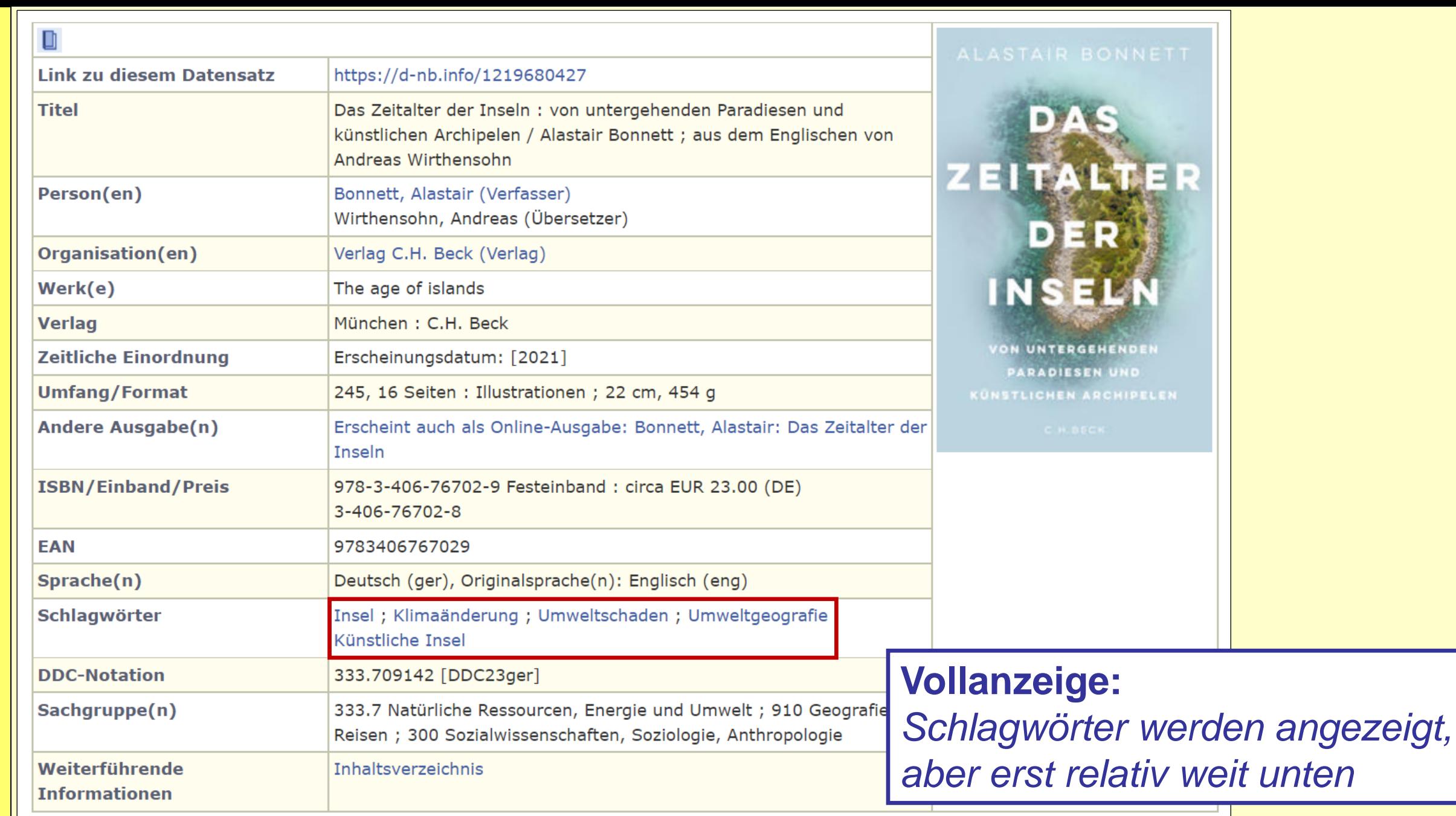

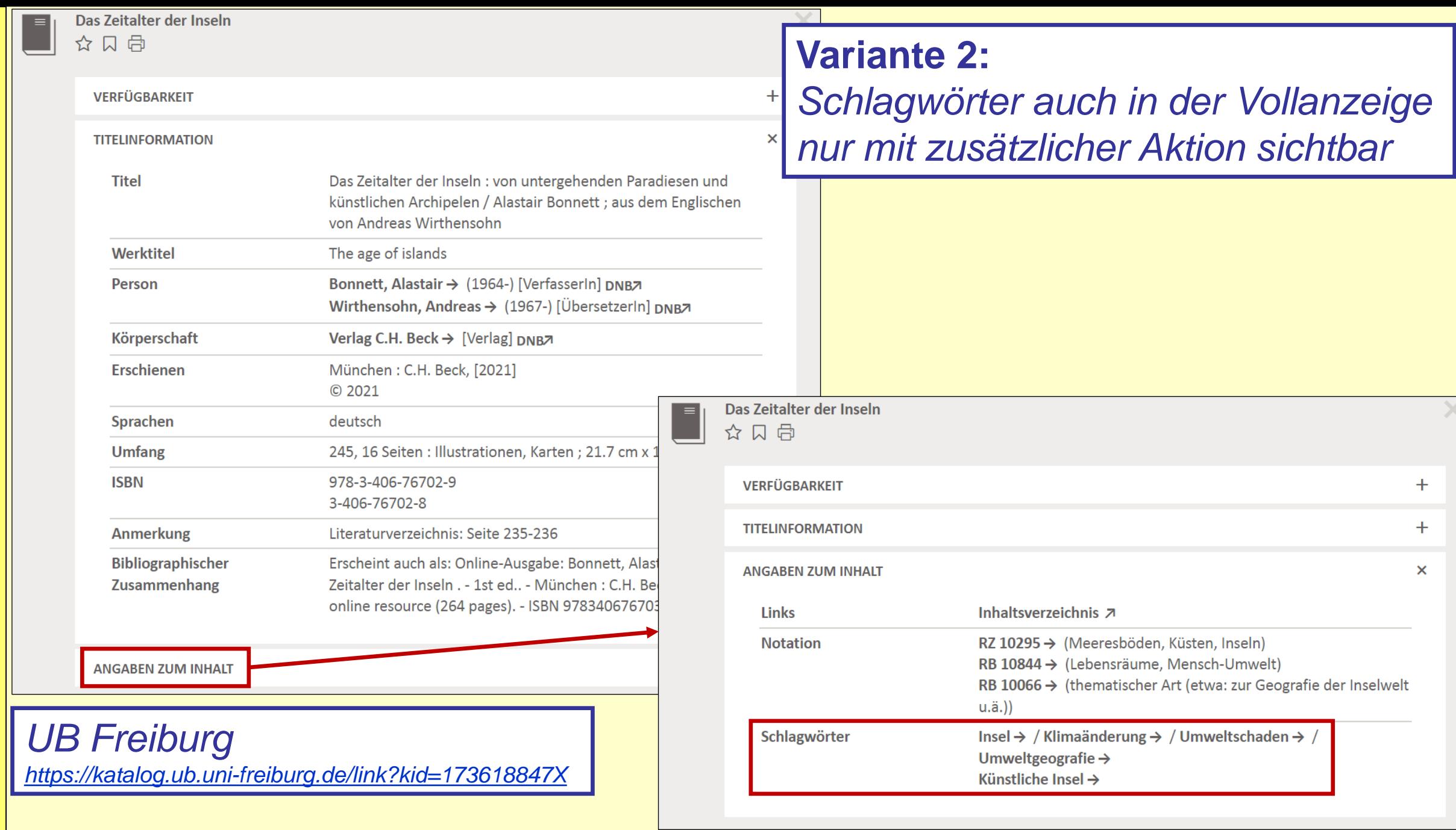

Heidrun Wiesenmüller

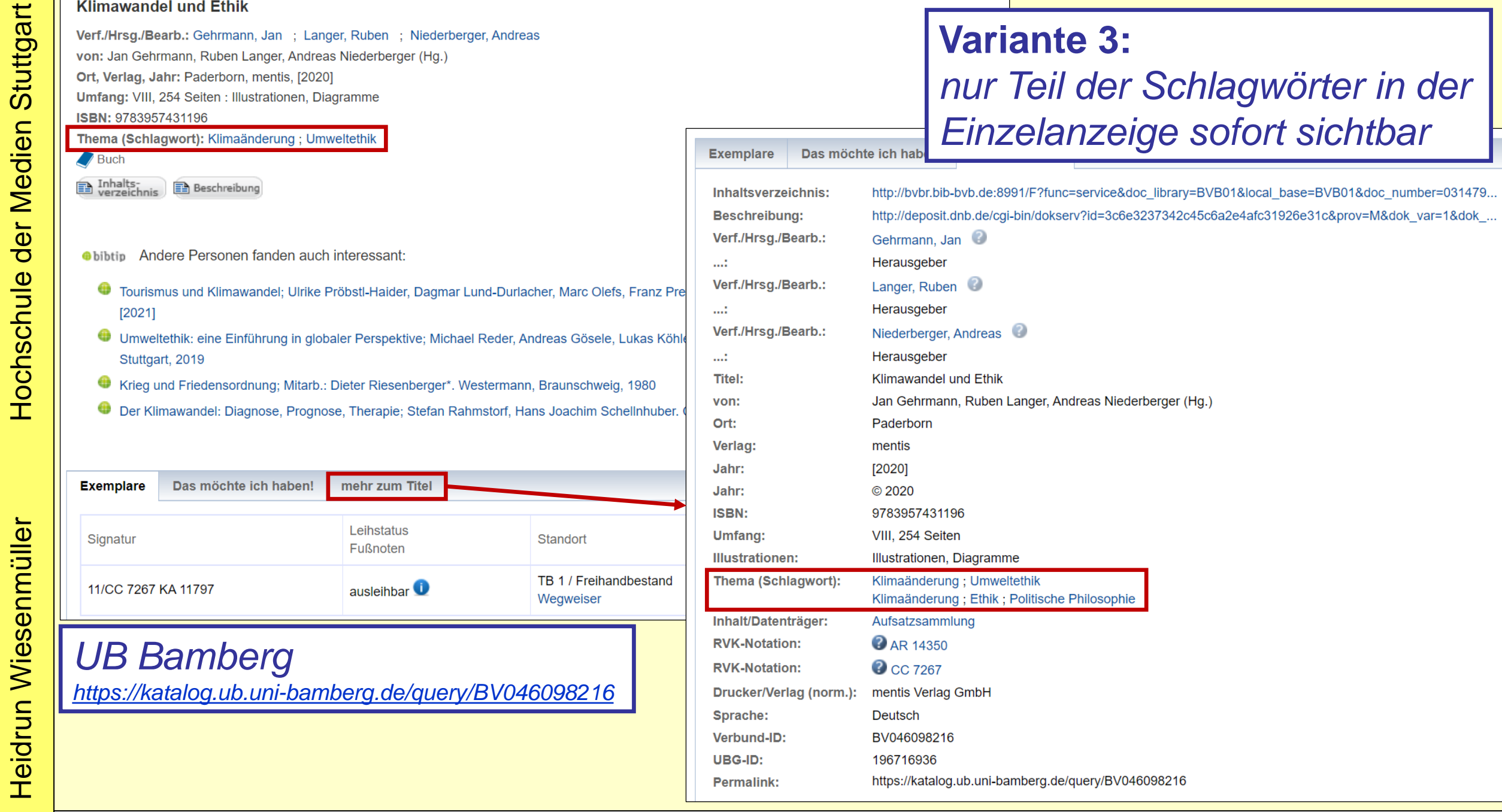

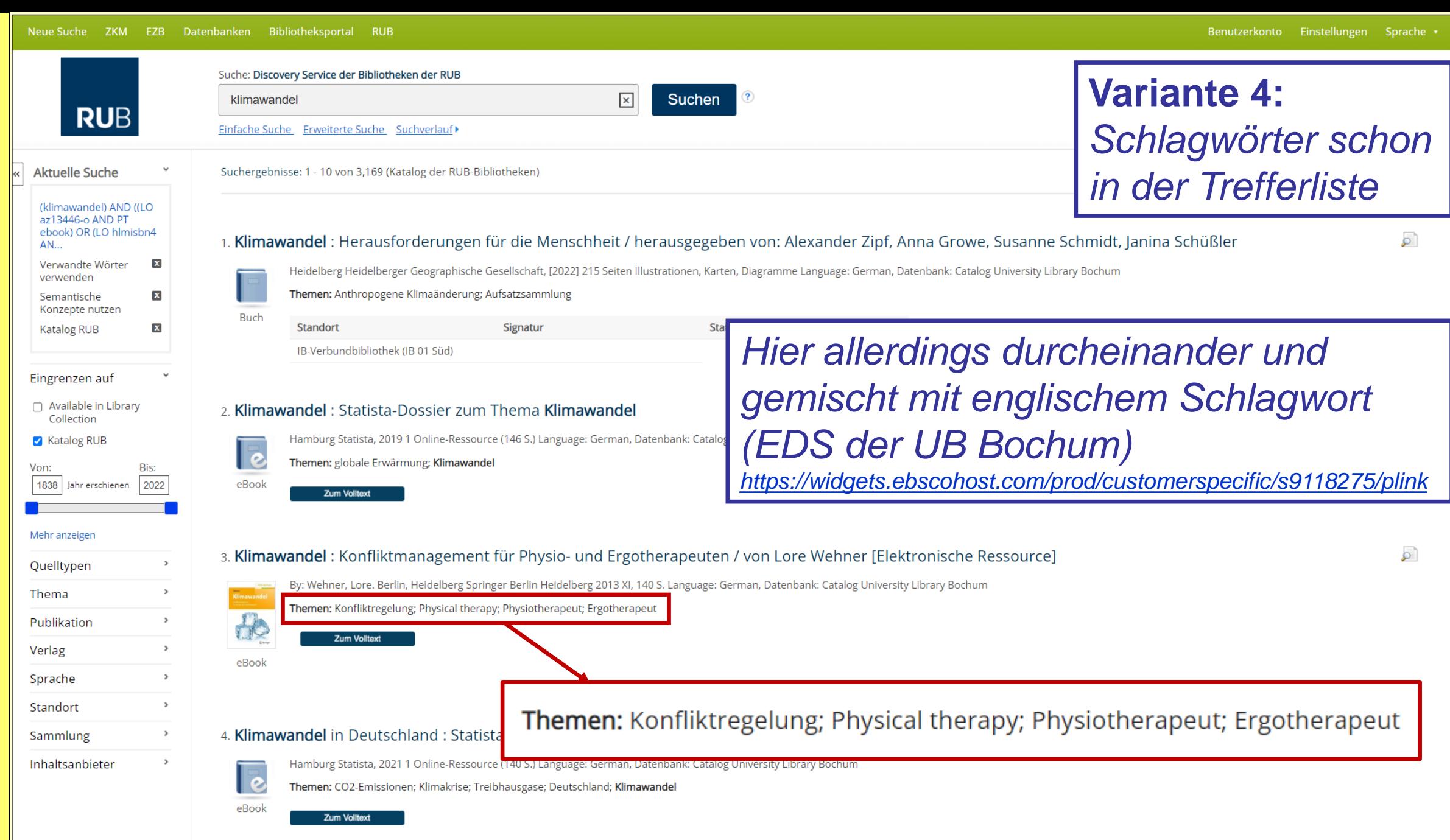

Heidrun Wiesenmüller

## 31.05.2022 **Constructed Explorieren Folio Explorieren**

# **Details zur Präsentation von Schlagwörtern**

*Vergleich von zwölf Beispielen aus deutschen Katalogen oder RDS (5 Verbundkataloge und 7 Kataloge großer WBs) hinsichtlich Anzeige und Basisfunktionalitäten*

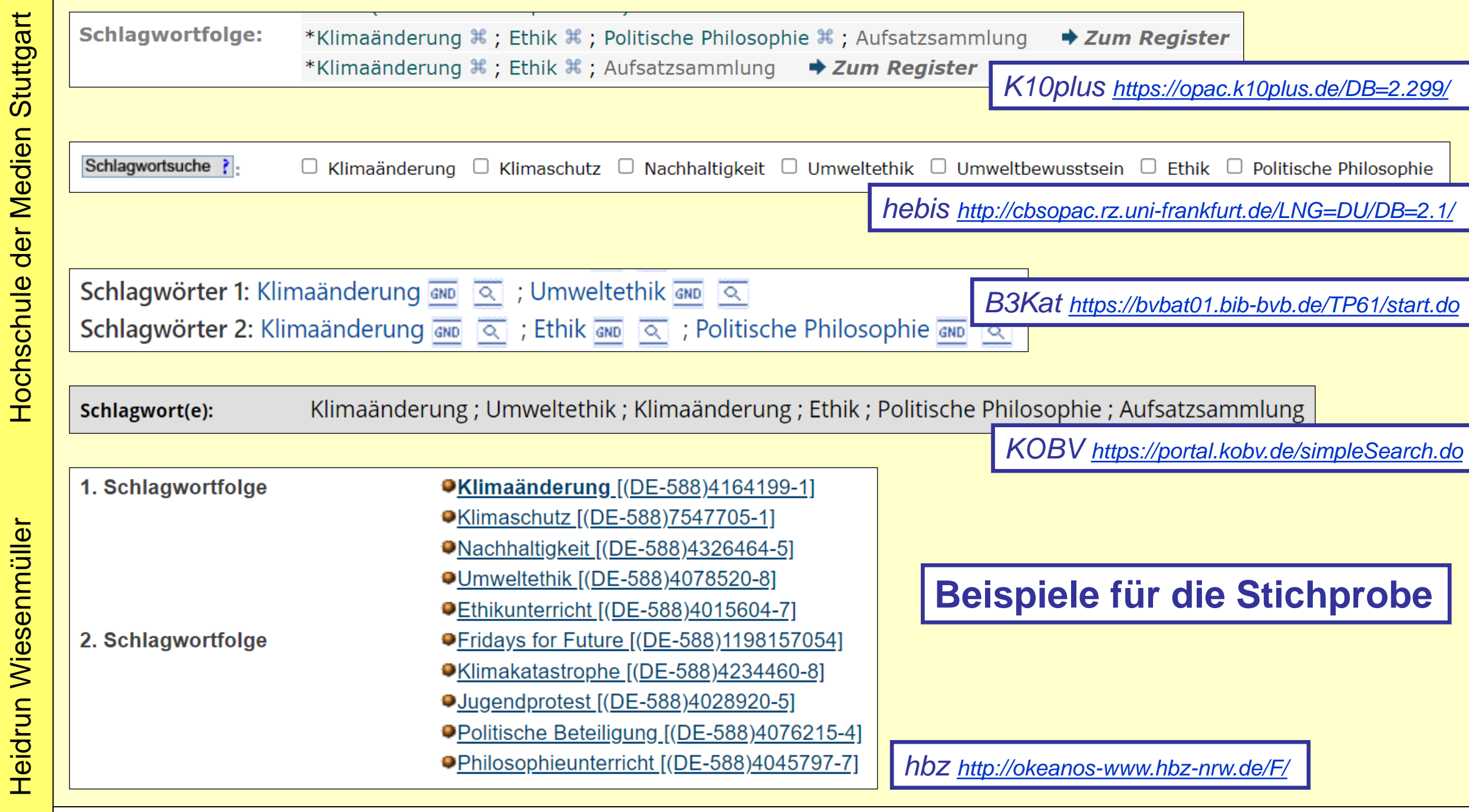

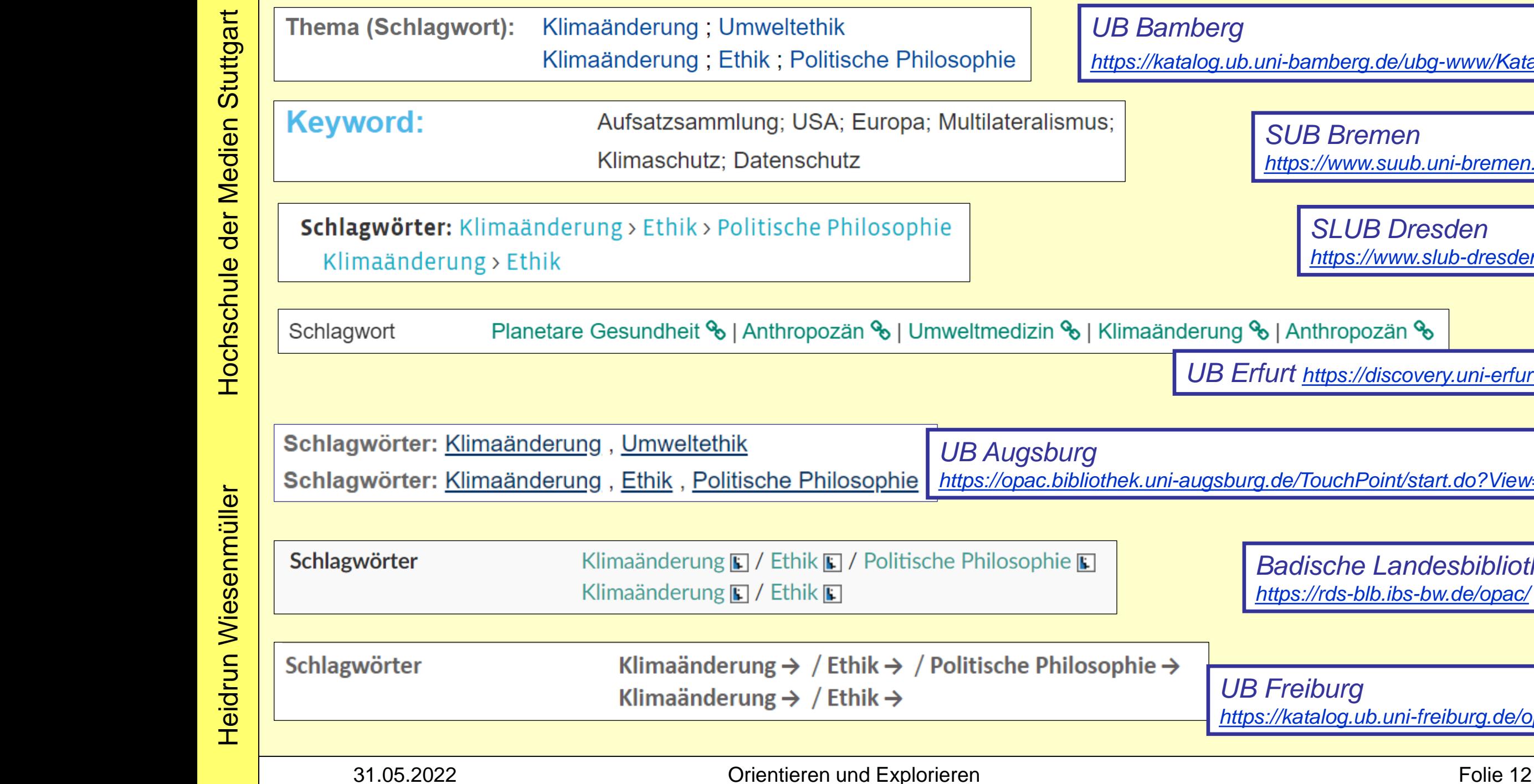

*SUB Bremen [https://www.suub.uni](https://www.suub.uni-bremen.de/) -bremen.de/*

> *SLUB Dresden [https://www.slub](https://www.slub-dresden.de/) -dresden.de/*

in % | Klimaänderung % | Anthropozän %

*UB Erfurt [https://discovery.uni](https://discovery.uni-erfurt.de/) -erfurt.de/*

*UB Augsburg https://opac.bibliothek.uni [-augsburg.de/TouchPoint/start.do?View=uba](https://opac.bibliothek.uni-augsburg.de/TouchPoint/start.do?View=uba)*

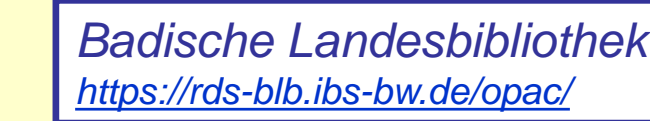

*UB Freiburg [https://katalog.ub.uni](https://katalog.ub.uni-freiburg.de/opac/) -freiburg.de/opac/*

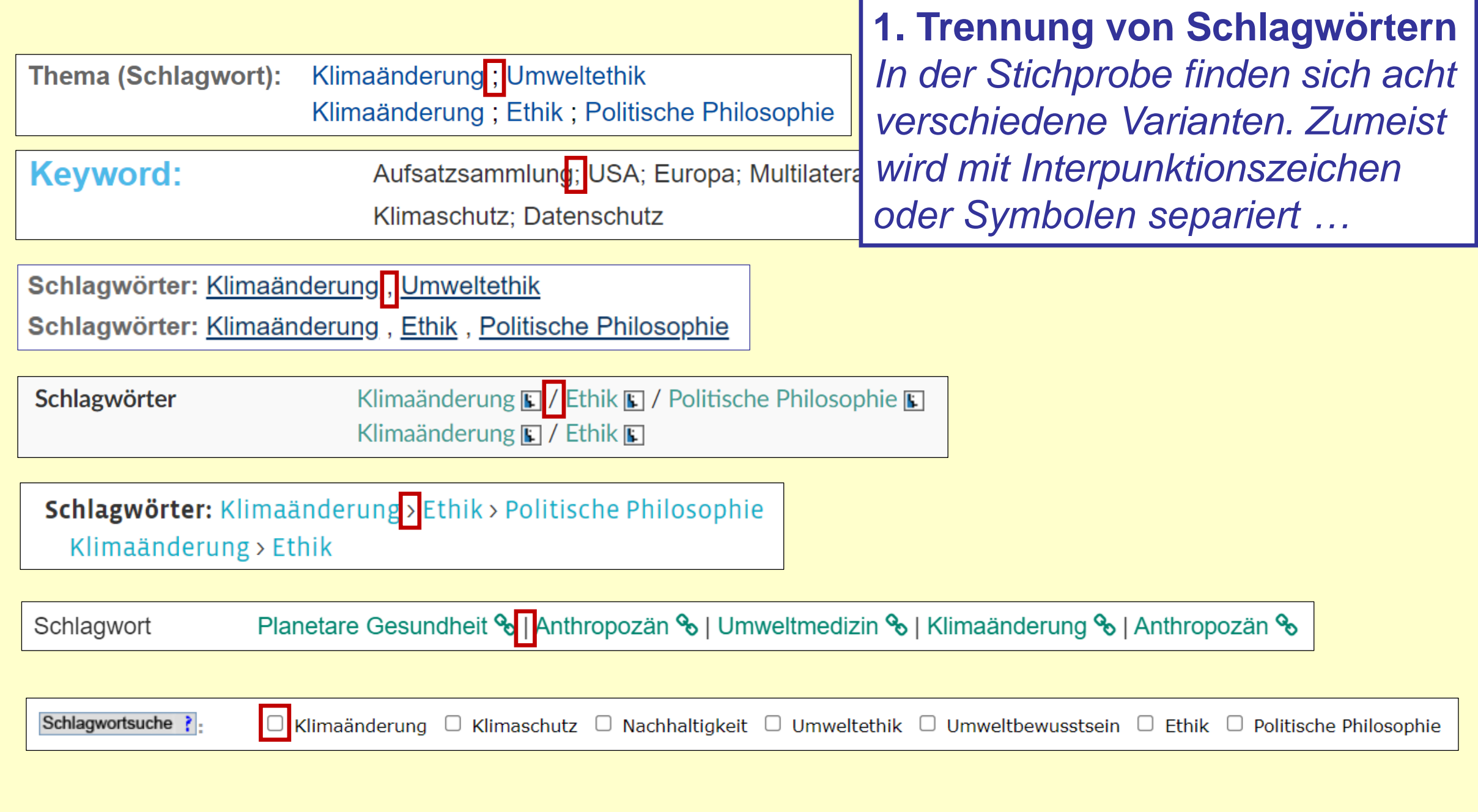

![](_page_13_Picture_45.jpeg)

*… alternativ beginnt jedes Schlagwort in einer neuen Zeile (hier kombiniert mit einem Kugelsymbol)*

![](_page_14_Figure_1.jpeg)

![](_page_15_Picture_33.jpeg)

![](_page_16_Picture_28.jpeg)

![](_page_17_Picture_31.jpeg)

![](_page_18_Picture_63.jpeg)

*Komplexere Suchfunktionalitäten sind selten. Hier kann* 

 $\Box$  Politische Philosophie

 $\rightarrow$  Zum Register

 $\Box$  Umweltbewusstsein  $\Box$  Ethik

Philosophie %; Aufsatzsammlung

 $\rightarrow$  Zum Register

## *Ein seltener Fall von Minimalismus*

*Hier kann man die Schlagwörter wirklich nur ansehen; es ist keine weitere Funktionalität damit verbunden*

Schlagwort(e):

Klimaänderung; Umweltethik; Klimaänderung; Ethik; Politische Philosophie; Aufsatzsammlung

- **Weitere Bereiche für unterschiedliche Darstellungspraktiken wären u.a.**
	- − *Schlagwörter mit identifizierenden Zusätzen (K10plus, ULB Münster, hebis, WLB aDIS, TU Berlin, WLB BOSS)*

![](_page_19_Picture_76.jpeg)

- − *Position der Formangaben*
- − *Kennzeichnung von maschineller Indexierung (u.U. gar nicht!)*

![](_page_20_Picture_52.jpeg)

![](_page_21_Picture_43.jpeg)

![](_page_22_Picture_38.jpeg)

Suchoptionen: AND, OR, AND NOT, ""-Phrasensuche, \*-Trunkierung

### Waldheim, Kurt Endividualisierte Person [ Person]

1918-2007 | 1968-1970 österreichischer Außenminister, 1972-1981 UN-Generals österreichischer Bundespräsident

![](_page_23_Picture_66.jpeg)

**lobid -Anzeige**

*Normdatensatz mit Anreicherungen und Verlinkungen in andere System <https://lobid.org/gnd/118771000>*

![](_page_23_Picture_10.jpeg)

Bernard Gotfryd | Wikimedia Commons | Public domain

# **Was gibt es darüber hinaus noch im Bereich Exploration?**

*Unglücklicherweise nicht viel, wenn wir einmal die öfter angebotene Funktion "ähnliche Titel" sowie normale Schlagwortfacetten beiseite lassen!*

![](_page_25_Picture_43.jpeg)

![](_page_26_Picture_86.jpeg)

## $-1998$ DENKSCHRIFTEN FÜR PERSONEN (DOKUMENTENTY  $-1998$ Suche nach dieser Person *2019)* Prelog **nformationen zur Person** Informationen aus Wikidata und der GND Chemiker Schweizer Chemiker und Nobelpreisträger Geboren: 1906, Sarajevo Gestorben: 1998, Zürich Schweizer jugoslaw. Herkunft; 1975 Nobelpreis f. Chemie Lizenz für das Bild siehe Wikimedia Commons  $\boxtimes$ . Suche nach dieser Person

**ETH -Bibliothek @ swisscovery** *Teilweise Einbindung umfangreicher weiterer Informationen für Personen (entstanden bei Wikidata Hackdays* 

*[https://eth.swisscovery.slsp.ch/permalink/41SLSP\\_ETH/lshl64/](https://eth.swisscovery.slsp.ch/permalink/41SLSP_ETH/lshl64/alma990063677960205503) alma990063677960205503*

Stuttgart

Medien

der

Top Ausleih- und Bestelloptionen Senden an **Details** 

Links

![](_page_27_Picture_3.jpeg)

#### **Links in Archive**

Hochschularchiv der ETH Zürich (Inventarnummer: CH-001807-7:Hs 1152)  $\boxtimes$  > Hochschularchiv der ETH Zürich (Inventarnummer: CH-001807-7:Hs 1353)  $\boxed{2}$ 

#### Links aus Wikidata

Wikidata ⊠ >

Wikimedia Commons ⊠ >

Historisches Lexikon der Schweiz [Z] >

GND (Gemeinsame Normdatei der Deutschen Nationalbibliothek)  $\boxtimes$  >

Library of Congress ⊠ >

Forscherprofile via IDs aus Wikidata

Scopus author details  $\boxtimes$  >

Links von beacon.findbuch Links von dem SeeAlso-Service pnd-aks Z , der auf BEACON Z basiert Personenseite in der Deutschen Digitalen Bibliothek (2)  $\boxtimes$  > Deutsche Biographie ⊠ >

#### Student/innen oder Doktorand/innen

![](_page_27_Picture_16.jpeg)

Har Gobind Khorana (indisch-US-amerikanischer Molekularbiologe, Geboren: 1922-01-09)

#### Lehrer/innen (aus Wikidata)

![](_page_27_Picture_19.jpeg)

Emil Votoček (tschechischer Chemiker, Geboren: 1872-10-05)

*Biografische Infos sowie Links, hier u.a. zum ETH -Hochschularchiv, zum Histo rischen Lexikon der Schweiz, Autoren profil auf Scopus, zur Deutschen Digitalen Bibliothek, zu in Beziehung stehenden Personen (aus Wikidata)*

![](_page_28_Figure_1.jpeg)

## **SUB Bremen:** *Tag cloud mit Schlag wörtern zum Weitersuchen (ermittelt aus der Trefferliste)*

![](_page_29_Figure_2.jpeg)

**UB Basel:** *3D -Modell des Basler Merian -Stadt plans mit "kuratierter Exploration" zu verschiedenen Quellen [https://ub.unibas.ch/de/ub](https://ub.unibas.ch/de/ub-als-kantonsbibliothek/) -als -kantonsbibliothek/*22.22.23 **Epitaphe im Basler Münster/Kreuzgang Böse Fasnacht** Drucke zu den Epitaphen im Literatur zur Bösen Fasnacht in Basler Münster aus der UB der Basler Bibliographie Basel auf e-rara.ch **MEHR INFORMATIONEN MEHR INFORMATIONE!** HARRY COMPANY

## **Fazit: Wir brauchen**

- **1. Eine prominentere Anzeige der inhaltlichen Erschließung** *sowohl in Trefferlisten als auch in Titel-Vollanzeigen*
- **2. Best Practices für die Anzeige und Basis-Funktionalitäten** *derzeit verwirrende Vielfalt, was die Benutzung erschwert*
- **3. Mehr und innovativere Explorationsmöglichkeiten** *erhebliches Potenzial, bisher kaum genutzt*

## **Literaturhinweise**

*Mattmann, Beat / Regenass, Noah (2021): Eine neue Form der Recherche in Bibliotheken. "Suchschlitz" contra Exploration – Reduktion statt Orientierung? In: Bibliothek – Forschung und Praxis 45, H. 2, S. 304-316,<https://doi.org/10.1515/bfp-2021-0010> (Open Access)*

*Seidel, Jessica (2019): Eine Analyse der Darstellung von verbaler Erschließung in Bibliothekskatalogen des deutschsprachigen Raums. Bachelorarbeit. Stuttgart, Hochschule der Medien (unveröffentlicht)*

*Uttenweiler, Bernd (2019): Graph based query expansion. A project of WD Hackdays 2019. Zürich: ETH-Bibliothek, https://gitlab.com/ethlibrary/wd-hackdays-2019/graph-based-query-expansion/- [/blob/02933816c8843d3b641ca287a6c10b2fe0921b1b/GraphBasedQueryExpansion\\_EN.pdf](https://gitlab.com/ethlibrary/wd-hackdays-2019/graph-based-query-expansion/-/blob/02933816c8843d3b641ca287a6c10b2fe0921b1b/GraphBasedQueryExpansion_EN.pdf)*

*Wiesenmüller, Heidrun (2021): Verbale Erschließung in Katalogen und Discovery-Systemen – Überlegungen zur Qualität. In: Michael Franke-Maier et al. (Hrsg.): Qualität in der Inhaltserschließung. Berlin/Boston: De Gruyter Saur, 2021 (Bibliotheks- und Informationspraxis 70), S. 379-302, <https://doi.org/10.1515/9783110691597-014> (Open Access)*